**B19.**

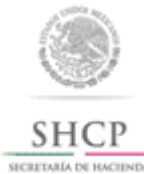

Aviso electrónico de operaciones (Regla 1.8.2.)

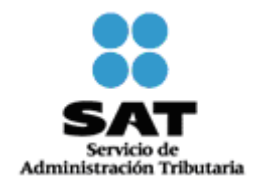

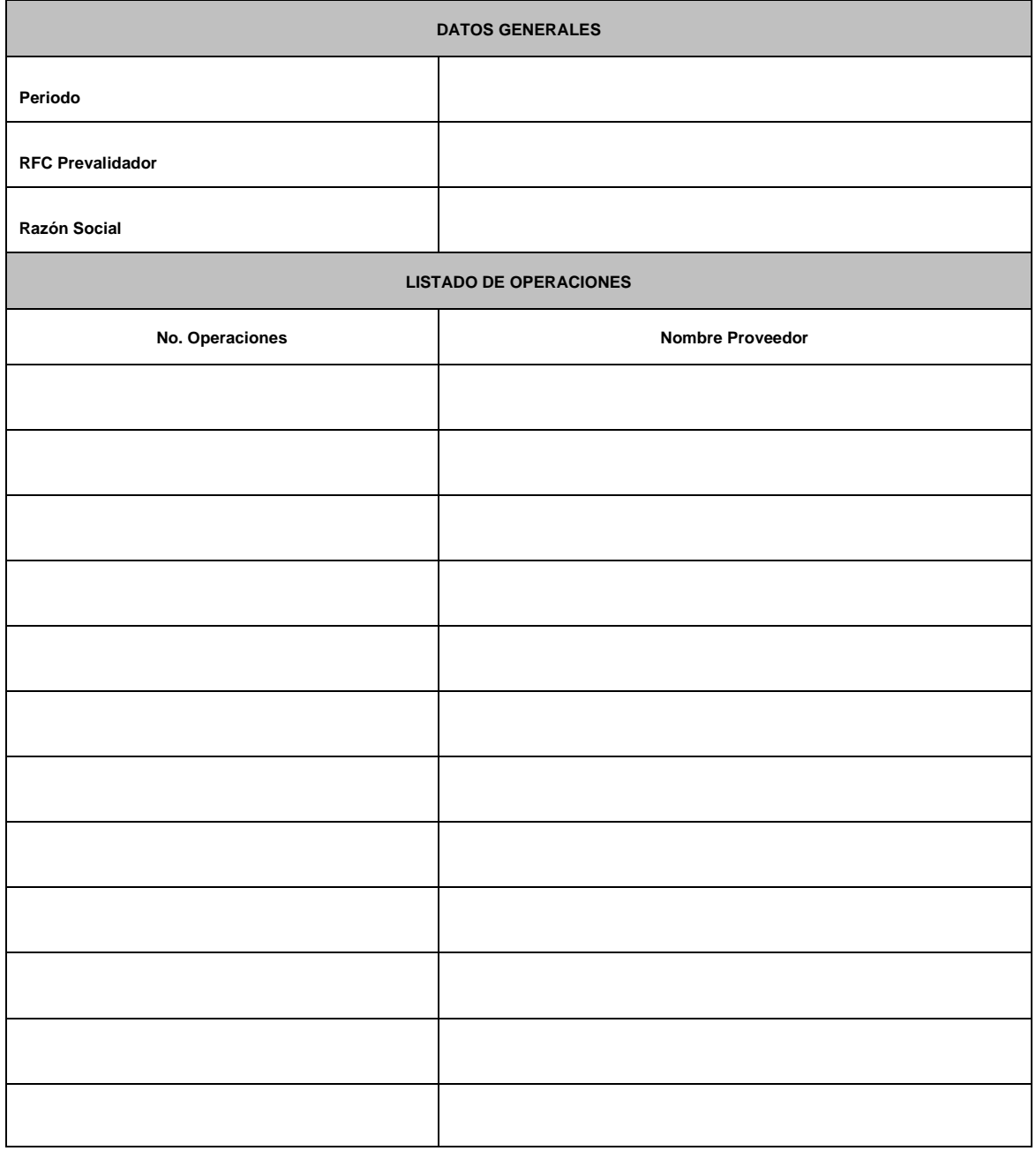

## **Instructivo de llenado del formato Aviso electrónico de operaciones (Regla 1.8.2.)**

Los autorizados para prestar los servicios de prevalidación electrónica de los datos asentados en los pedimentos conforme a la regla 1.8.1., tienen la obligación de llenar este formato, en el que se indique el número de operaciones y las empresas proveedoras del servicio con las cuales realizó consultas durante el mes inmediato anterior.

- *· No se pueden agregar o quitar columnas.*
- *· No se puede añadir hojas o cambiar el nombre (Aviso)*
- *· Para la sección de listado de Operaciones, utilizar un renglón por cada empresa proveedora.*
- *· Todos los datos son requeridos.*

**Los siguientes campos se llenarán, como a continuación se indica:**

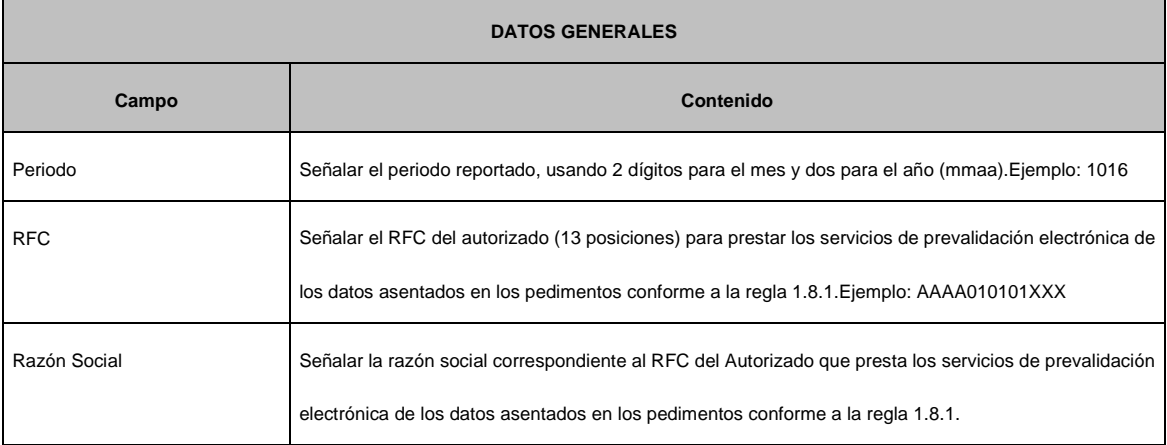

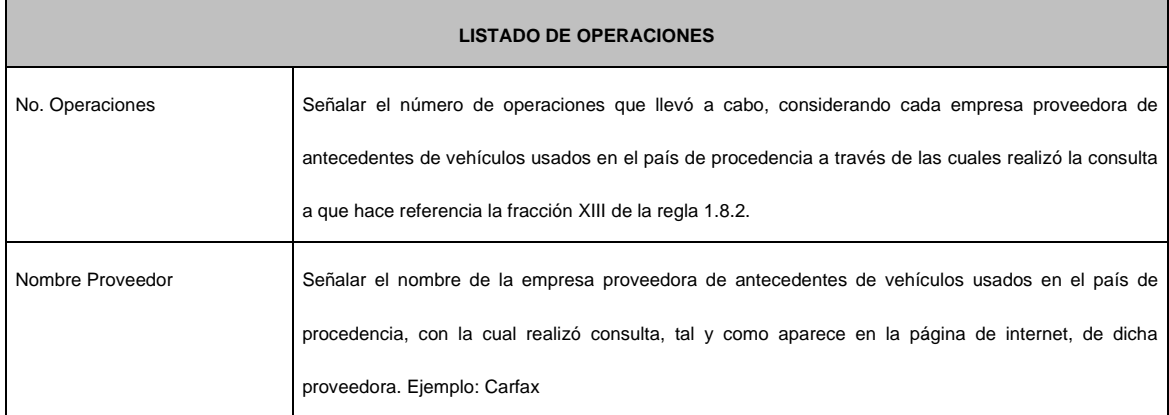